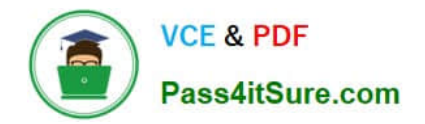

# **HP0-M47Q&As**

HP Functional Testing 11.x Software

# **Pass HP HP0-M47 Exam with 100% Guarantee**

Free Download Real Questions & Answers **PDF** and **VCE** file from:

**https://www.pass4itsure.com/hp0-m47.html**

100% Passing Guarantee 100% Money Back Assurance

Following Questions and Answers are all new published by HP Official Exam Center

**C** Instant Download After Purchase

**83 100% Money Back Guarantee** 

- 365 Days Free Update
- 800,000+ Satisfied Customers  $\epsilon$  or

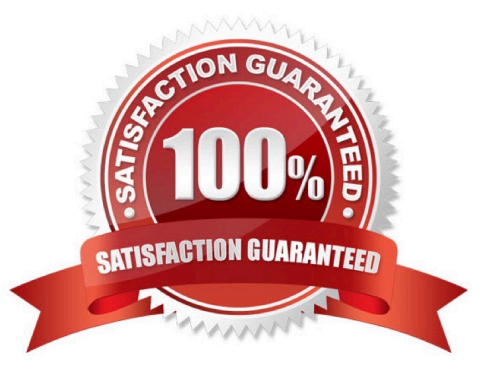

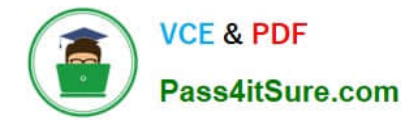

### **QUESTION 1**

What is the purpose of the Data Table in a custom checkpoint?

- A. to store output values and formulas
- B. to compare headers
- C. to access global values
- D. to store input objects

Correct Answer: A

#### **QUESTION 2**

What does the Watch tab enable you to do?

- A. view only the variable value
- B. evaluate a VBScript expression
- C. view the dimension in Byte of the selected variable
- D. erase a local variable
- Correct Answer: B

#### **QUESTION 3**

What are two HP QuickTest Professional resources?

- A. Recovery Scenarios and Images
- B. Checkpoints and Test Versions
- C. Images and Checkpoints
- D. Function Libraries and Recovery Scenarios

Correct Answer: D

### **QUESTION 4**

Which type of checkpoint compares pixel values?

- A. XML
- B. Visual

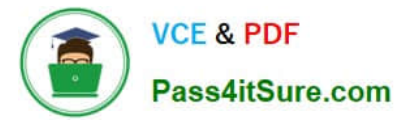

- C. Graphical
- D. Standard
- E. Bitmap

Correct Answer: B

## **QUESTION 5**

DRAG DROP

Click the Task button. Place the methods for identifying an object in the order in which QTP would attempt to use them Assume they are all defined/enabled.

Place the methods for identifying an object in the order in which QTP would attempt to use them. Assume they are all defined/enabled.

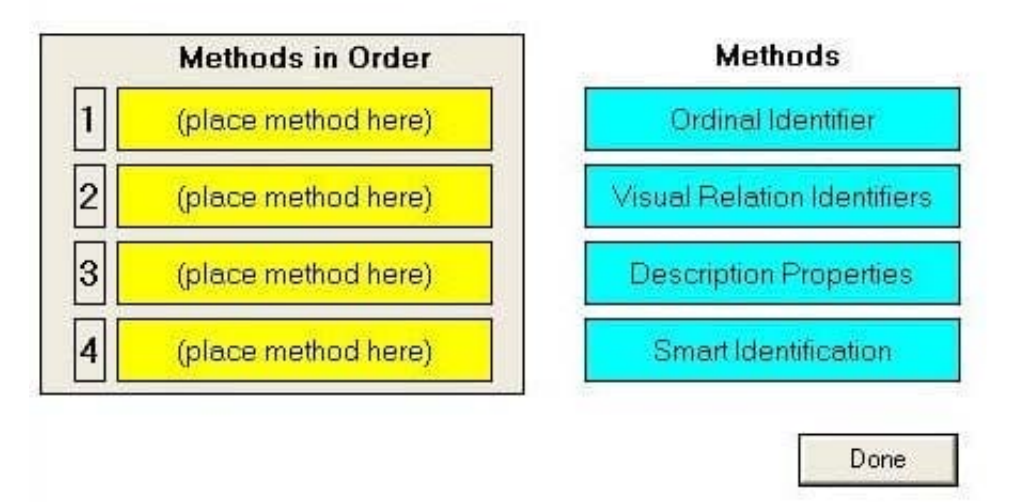

Select and Place:

Place the methods for identifying an object in the order in which QTP would attempt to use them. Assume they are all defined/enabled.

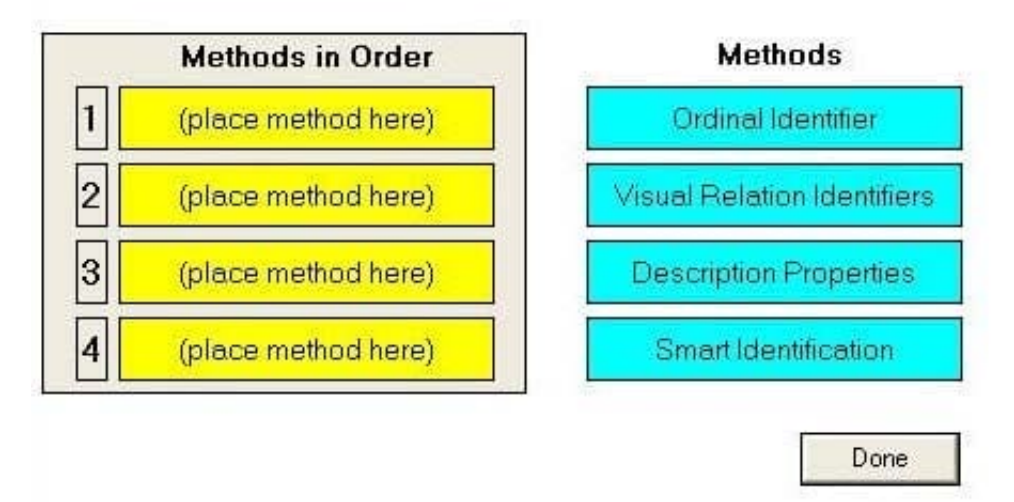

Correct Answer:

Place the methods for identifying an object in the order in which QTP would attempt to use them. Assume they are all defined/enabled.

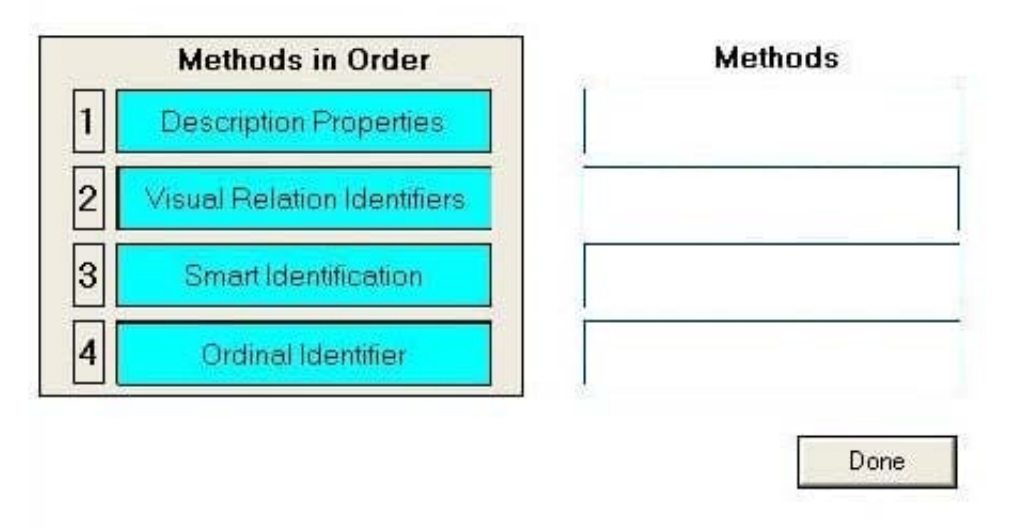

[HP0-M47 Practice Test](https://www.pass4itsure.com/hp0-m47.html) [HP0-M47 Study Guide](https://www.pass4itsure.com/hp0-m47.html) [HP0-M47 Exam Questions](https://www.pass4itsure.com/hp0-m47.html)